#### Testbericht Amilo Xa1526

- 1. Konfiguration
- 2. Lieferumfang
- 3. Verarbeitung/Äußeres
- 4. Funktionalität
- 5. Akkulaufzeit
- 6. Gesamtbild & Leistung
- 7. Benchmarks
- 8. Windows Vista
- 9. Resultat

Zunächst möchte ich ein paar kleine Worte loswerden. In dem Testbericht wird manchmal einen Vergleich mit dem "Amilo A 1667G" geben. Dies ist mein altes Book gewesen, das inzwischen bei meiner Schwester gut aufgehoben ist.

Dieses Amilo Xa 1526 hab' ich bei meinem Händler vor Ort zu einem Preis bekommen, den selbst Online-Shops schwer unterbieten hätten können, also schaut doch mal auf der FSC-Homepage nach einem FSC-Partner in eurer Nähe, der kann euch auch bei Defekten weiterhelfen etc.

### **1. Konfiguration**

Diese Tabelle soll verdeutlichen Welche Komponenten verbaut sind:

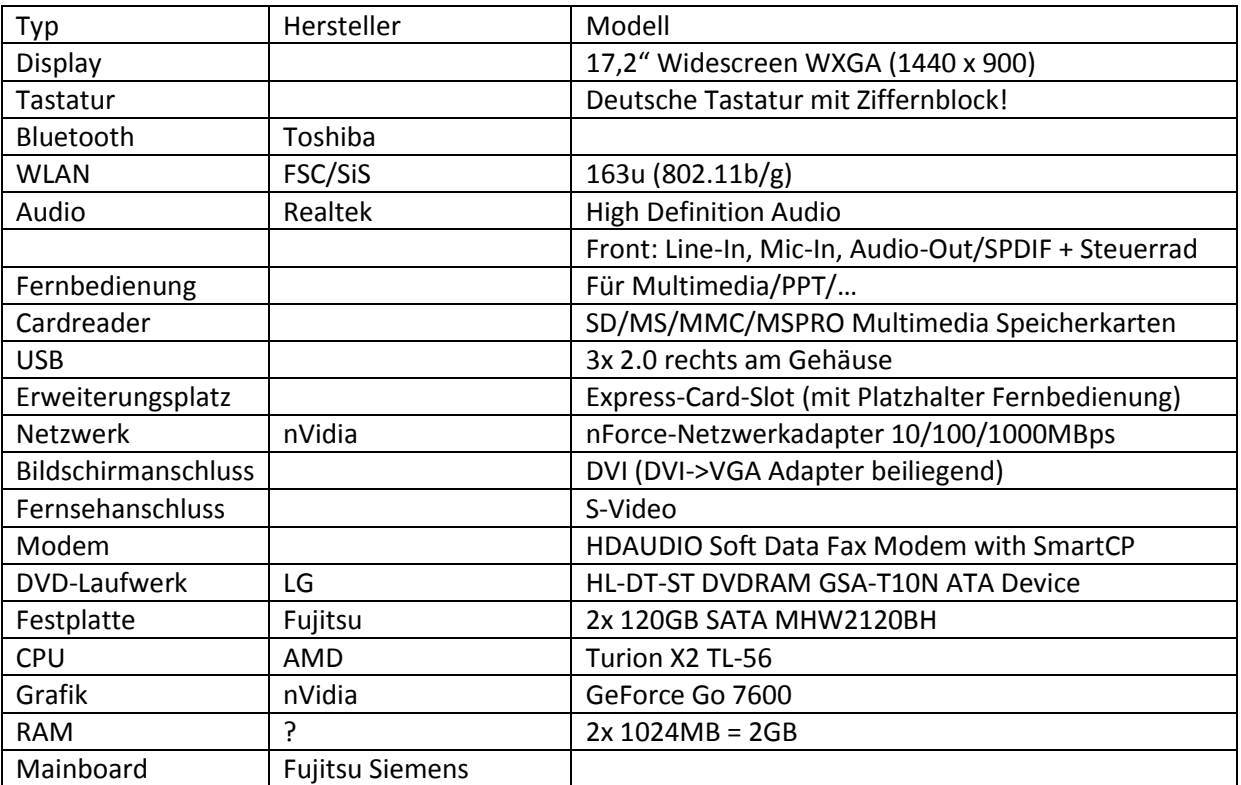

Bitte beachten, dass es unterschiedliche Modellausführungen gibt(betrifft RAM, HDD und CPU) und dass z.B. bei der Festplatte ein anderer Hersteller selbst in derselben Ausführung geben kann.

# **2. Lieferumfang**

Das Book war gut verpackt und brachte einiges mit sich. Ich werde nun mal aufzählen, was man da alles erwarten kann und teilweiße meinen Kommentar dazu abgeben.

- Tasche: Scheinbar nicht sehr hochwertig, bin bereits auf der Suche nach einen vernünftigen Rucksack. Die Tasche ist nicht mal gepolstert, aber fürs erste tut dies auch, muss man halt aufpassen. Also für wenig-Mobilisten dürfte die reichen. Hat zusätzlich zum Notebook noch Platz für Netzteil, Maus, Kabel…
- Netzteil: Läuft bisher recht ruhig, wird aber gut warm. Wandelt 100-240V Wechselspannung (bis 1,5A) in 20V Gleichspannung (bis 4,5A) um. Made in China.
- DVI-VGA Adapter: Gibt wohl nicht viel dazu zu sagen. Ist dazu da, wenn man ein analoges Videogerät (Beamer, CRT, …) an den digitalen Video-Ausgang des Books hängen will
- AOL/T-Online-Werbung und noch sowas von einer Bank: \*rolleyes\*
- Flyer: Garantie-Informationen, QuickStart-Guide, Garantieerweiterungs-Information, "Declaration of Conformity"
- Handbuch "Wiederherstellung installierter Software": Sicherlich ganz nützlich für Anfänger
- Handbuch "Sicherheit": Fehlten einige Seite, gerade auch die meisten, wo der Spaß auf deutsch stand
- CDs: Microsoft Works 8.5; Norton Internet Security 2007, Treiber-DVD, Nero 7 Essential, Bluetooth Connect2Air, Windows Vista Home Premium (kA, ob mit dieser Scheibe auch 64bit zu installieren geht?)
- Fernbedienung (steckt im ExpressCard-Slot): Praktisch, man muss allerdings recht zielgenau sein
- Modem-TAE Kabel: Für High-Speed-Surfen im Hotel oder ähnliches…

Was ich neben den Seiten aus dem Sicherheits-Handbuch vermisst habe, ist ein allgemeines Benutzerhandbuch. Für mich zwar nicht essentiell wichtig, aber für Anfänger sicherlich nicht falsch, online gibt es das gute Ding ja schließlich auch als PDF. Für mich war es insofern interessant, wie ich am besten bei den ersten Zyklen mit dem Akku umspringen soll.

# **3. Verarbeitung/Äußeres**

Als das Book dann draußen war, war das schon ein WOW! (kennen wir das von Vista auch?), wenn ich das mit den 15,4" von meiner alten Kiste vergleich schon nicht schlecht. Schaut durch die silbernen Elemente (auf dem Deckel, vor der Tastatur, die Tasten des Touchpads) noch edler aus, in Kombination mit dem Schwarz.

Man merkt deutlich, dass FSC auch bei den Consumer-NBs nachgelegt hat und weiter immer mehr auf Qualität setzt, man fühlt sich schon fast als Business-Kunde ;)

# **4. Funktionalität**

Es gibt vier Dinge, die der Funktionalität klar helfen, das sind einmal die Quick-Start-Tasten, der Ziffernblock der Tastatur, die Abschaltfunktion des Touchpads und die Fernbedienung.

- Quick-Start-Tasten: Links neben dem Einschalt-Knopf befinden sich 4 Zusatztasten, die einen Schnellaufruf bestimmter Applikationen gewährleisten: Multimedia(MediaPlayer), Mail, Lüfter-Leise-Modus und der Webbrowser
- Ziffernblock der Tastatur: Gibt es denk ich nicht viel zu sagen, außer, dass man die bei kaum einen Notebook findet. Jemand der viel damit arbeitet, wird FSC für dieses Tool dankbar sein,

es ist jedenfalls sehr praktisch, wenn man viele Zahlen tippen muss, allerdings leidet dadurch auch die Größe der benachbarten Tasten, so sind vor allem die Pfeiltasten und die rechte Shift-Taste relativ klein geraten, aber daran gewöhnt man sich

- Abschaltfunktion des Touchpads: Durch drücken von Fn und F5 kann man das Touchpad abschalten, dies ist vor allem praktisch, wenn man mit einer externen Maus arbeitet und z.B. einen Text schreibt oder Spiele spielt, da dann nicht versehentlich durch die Handballen eine Mausaktion ausgeführt werden kann
- Fernbedienung: Dient neben ihrer eigentlichen Funktion gleichzeitig als Platzhalter im ExpressCard-Slot. Ist sehr praktisch, man kann dadurch das MediaCenter, Präsentationen, Winamp, etc. steuern, solange man gut den Empfänger an der Front des Books trifft. Was ich vermisse: einen integrierten Laser-Pointer

## **5. Akkulaufzeit**

Die Akkulaufzeit hat mich schon etwas enttäuscht. Der Akku mit 6 Zellen/11,1V/4400 mAh hält zwar laut Datenblatt eh nur ca. 2h, wenn ich aber die fast 3,5h von meinem alten Book anschau, dann wird's mir schon wieder ganz anders. Es ist ja bekannt, dass im Datenblatt meist idealisierte Bedingungen angegeben werden, ich komm' jedenfalls mit Office, Surfen, Chatten und WLAN auf ca. 1,5h. Als Tipp: Windows-Energieprofile anpassen, keine Medien im DVD-Laufwerk und prozessorlastige Anwendungen auf den Netzbetrieb verschieben.

### **6. Gesamtbild & Leistung**

Der Lüfter läuft im normalen Office-Betrieb öfter als bei meinem alten Book, allerdings ist es erträglich, die Lüfter-leise-Taste funktioniert recht gut.

Durch die Komponentenausstattung kann man eigentlich jedes aktuelle Spiel zocken, sicher nicht immer mit höchsten Details, aber schon sehr gut. Weniger als 2GB Ram würde ich persönlich nicht nehmen, allein schon wegen Vista. Mehr zur Leistung gibt's im nächsten Punkt: Benchmarks

## **7. Benchmarks**

Getestet wurde das Book bisher mit 3D Mark ´05 und ´06. Groß was dazu sagen brauch ich denk ich mal nicht, also einfach die Werte:

3D Mark ´05 (1024x768): 3452 Pkt.

3D Mark ´06 (1280 x 720): 2271 Pkt.

### **8. Windows Vista**

Das zweite WOW! ? Nun, erstmal, hat er gut eine viertel Stunde gearbeitet, ohne, dass ich nur eine Eingabe getätigt habe, dann gab's einen Reboot. Da frage ich mich, ob man diese erste Station nicht gleich beim betanken durchführen könnte? Dann durfte ich auch meine typischen Eingaben machen und es lief sogar schon recht gut hoch alles, hat zwar immer noch gedauert, aber der Desktop war dann letztlich doch schneller da, als ich dachte. Das ist also Windows Vista… oha. Die Oberfläche hatte wirklich was neues, aber viele Innereien sind geblieben, wobei es dort jetzt mehr Einstellungsmöglichkeiten gibt, wobei das das ganze manchmal auch komplizierter macht, zumindest für einen alten 2k&XP-Hasen wie mich, aber mit der Zeit gewöhnt man sich an diese Änderungen. Als erstes dann die Festplatten neu partitioniert (HDD1: System, Daten, Linux; HDD2: Software), um die Last besser auf 2 Platten zu verteilen und den Flaschenhals etwas zu weiten, RAID wäre natürlich noch effektiver, das wollte ich allerdings nicht. Das Netzwerk(LAN) lief von Anfang an gut und ich

hab' erstmal die wichtigsten Apps(Qip, Thunderbird, …) aus dem Netz(16MBit) geladen und die Dokumente&Daten vom alten Book transferiert. Wer denkt, dass die Festplatten ausgelastet gewesen sind, der täuscht sich, das packte das Book gut, der Flaschenhals war vielmehr die PATA Platte des alten Books.

Inzwischen hab' ich das Book seit 8 Tagen und Vista hat sich für mich besser erwiesen als es alle immer verschreien. Es läuft alles, was davor auch lief, nur NetStumbler mag meine WLAN-Karte nicht, aber da kann Vista ja nichts für. Der Speicherverbrauch bei normalem Office-Betrieb mit ein paar Fenstern liegt bei ca. 700MB .

Als Virenscanner nutze ich derzeit AVG Free Edition, bis Avira ihr AntiVir auch für Vista zur Verfügung stellt. Das läuft sehr gut, also als Tipp für alle, die verzweifelt einen passenden Virenscanner für Vista suchen.

#### **9. Resultat**

Ich bin rundum zufrieden mit dem Book, die Akkulaufzeit ausgenommen, auch Vista ist meiner Meinung nach schon sehr reif. Wer ein Gaming&Multimedia-Book in dieser Preisklasse sucht, sollte sich dieses Modell wirklich genauer anschauen, auch Preis/Leistungs-mäßig liegt es derzeit sehr gut.

*Bitte beachten, dass ich mir zwar zu 100% um Korrektheit der Angaben Mühe gegeben habe, ich jedoch nicht garantieren kann, dass alle Angaben korrekt sind, vor allem dann, wenn es Neuauflagen oder Neuausstattungen gibt. Desweiteren können bestimmte Angaben von Book zu Book variieren. Das Copyright auf den gesamten Text und –falls angehängt- alle Bilder liegt bei mir (Lonz, selfmade), somit darf der Text, auch Passagen daraus, in keiner Weiße ohne meine Zustimmung kopiert oder vervielfältigt werden. Verlinken auf das amilo-forum.de-Forum oder meine Webseite ist natürlich gestattet.*